## **STELLA MARIS COLLEGE (AUTONOMOUS) CHENNAI 600 086 (For candidates admitted from the academic year 2019 – 2020 & thereafter)**

## **SUBJECT CODE: 19BI/PC/DB14**

# **M. Sc. DEGREE EXAMINATION, NOVEMBER 2022 BIOINFORMATICS FIRST SEMESTER**

**COURSE : CORE PAPER : DATABASE MANAGEMENT SYSTEMS TIME : 1½ HOURS MAX. MARKS: 50** 

#### **SECTION – A**

## **ANSWER ALL THE QUESTIONS: (30x1=30)**

1. . Core of Linux operating system is\_\_\_\_\_\_\_\_\_\_\_\_\_ . a) Shell b) Kernel c) Terminal d) Command 2. Which command is used to remove files? a) rm b) dm c) erase d) delete 3. Which of the following combination of keys is used to exit from terminal? a) Ctrl + z b) Ctrl + t c) Ctrl + d d) Ctrl + e 4 . The range of nice number in linux system is a)  $-20 \text{ to } 0$  b)  $-20 \text{ to } 19 \text{ c}$  0 to 19 d) 10 to 10 5. 15. User passwords are stored in a) /root/password b) /etc/password c) /etc/passwd d) /root/passwd 6. Single row function performs \_\_\_\_\_\_\_\_\_\_\_\_\_\_\_ of the decimal number a) round b) sum c) avg d) none 7. Hidden file can be viewed using  $\qquad \qquad$ . a)  $\vert$ s –a b)  $\vert$ s –l c)  $\vert$ s –h d)  $\vert$ s – k 8. Which command is used to display the operating system name? a) os b) unix c) uname d) kernel

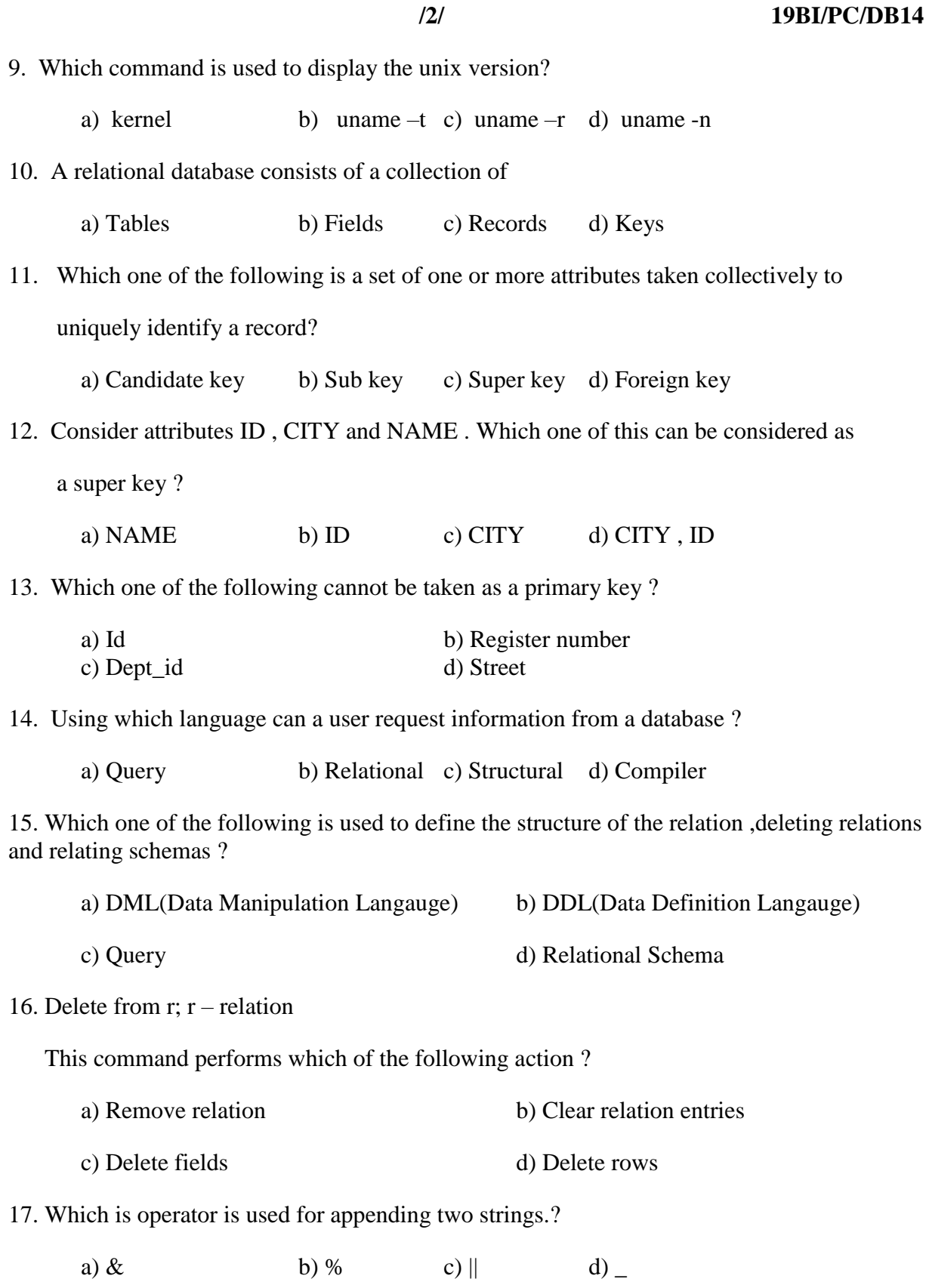

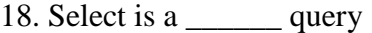

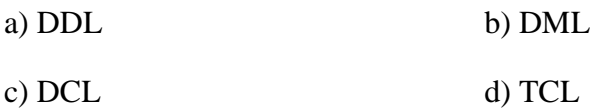

- 19. Data manipulation language (DML)means
	- a) describes how data are structured in the data base
	- b) specifies for the DBMS what is required; the techniques used to process data
	- c) determine how data must be structured to produce the user's view
	- d) All of the above

20. The language used application programs to request data from the DBMS is referred to as

- a) DML b) DDL c) Query language d) DCL
- 21. Which of the following keyword is used with Data Control Language (DCL) statements?

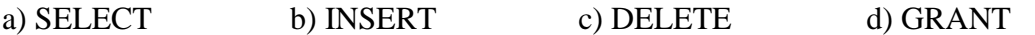

- 22. Which of the following statements are TRUE?
	- a) A Unique constraint allows multiple rows to have NULL value
	- b) Integrity constraint can be added to a table even if table data is in violation
	- c) A PRIMARY KEY allows a single row to contain NULL

d) Both A and B

23. Which of the following statement removes database including its related components?

- a) DROP DATABASE b) DELETE DATABASE
- c) REMOVE DATABASE d) None of the mentioned
- 24. In the following SQL code, InnoDB is

a) database name b) table name c) reference engine d) storage engine

25. In SQL, Which clause is used to sort query elements?

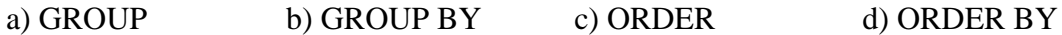

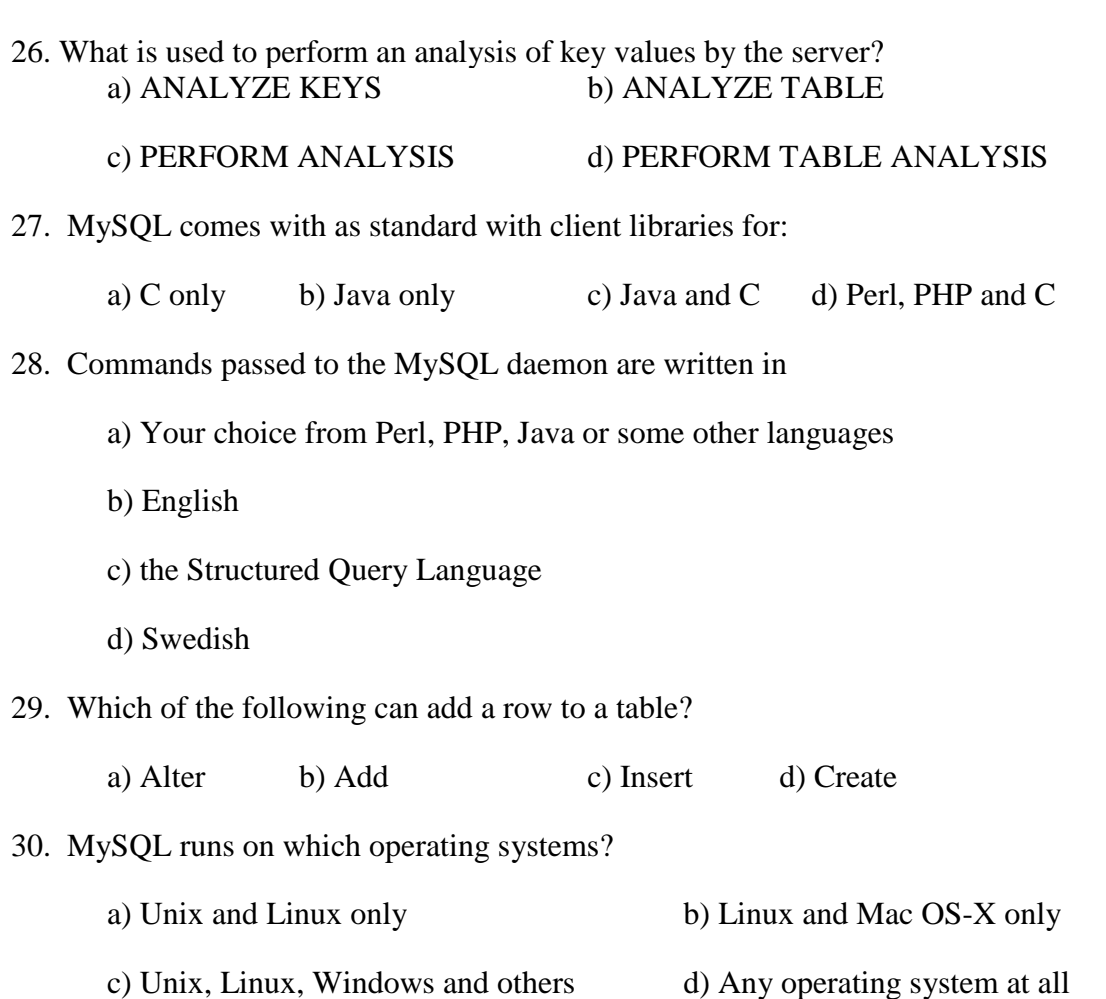

 **/4/ 19BI/PC/DB14**

## **SECTION – B**

# **ANSWER ANY TWO QUESTIONS (10x2=20)**

- 31. Describe about the properties of Linux and write about the basic Linux commands and its functions
- 32. Explain about the Relational Database design. List out the functional dependences and normalization for Relational Databases
- 33. MySQL as an RDBMS Tool Justify with valid explanation
- 34. Explain the set operators and joins that are available in connecting tables.

\*\*\*\*\*\*\*\*